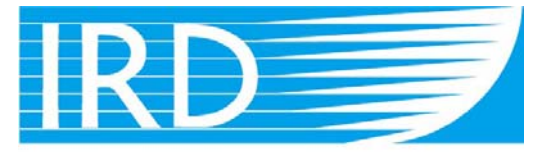

# Institut de recherche pour le développement

### CONNECTING TO WIRELESS NETWORKS (WIFI)

# IRD-HOTSPOT

(Noumea Centre)

February 2009 v2.0

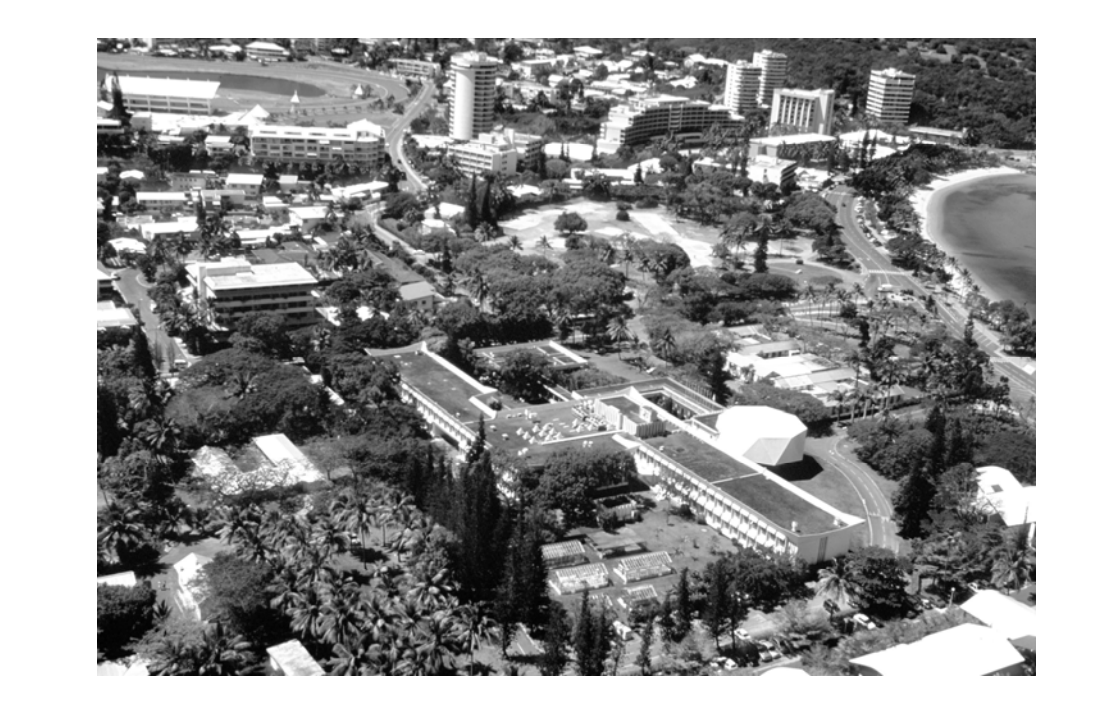

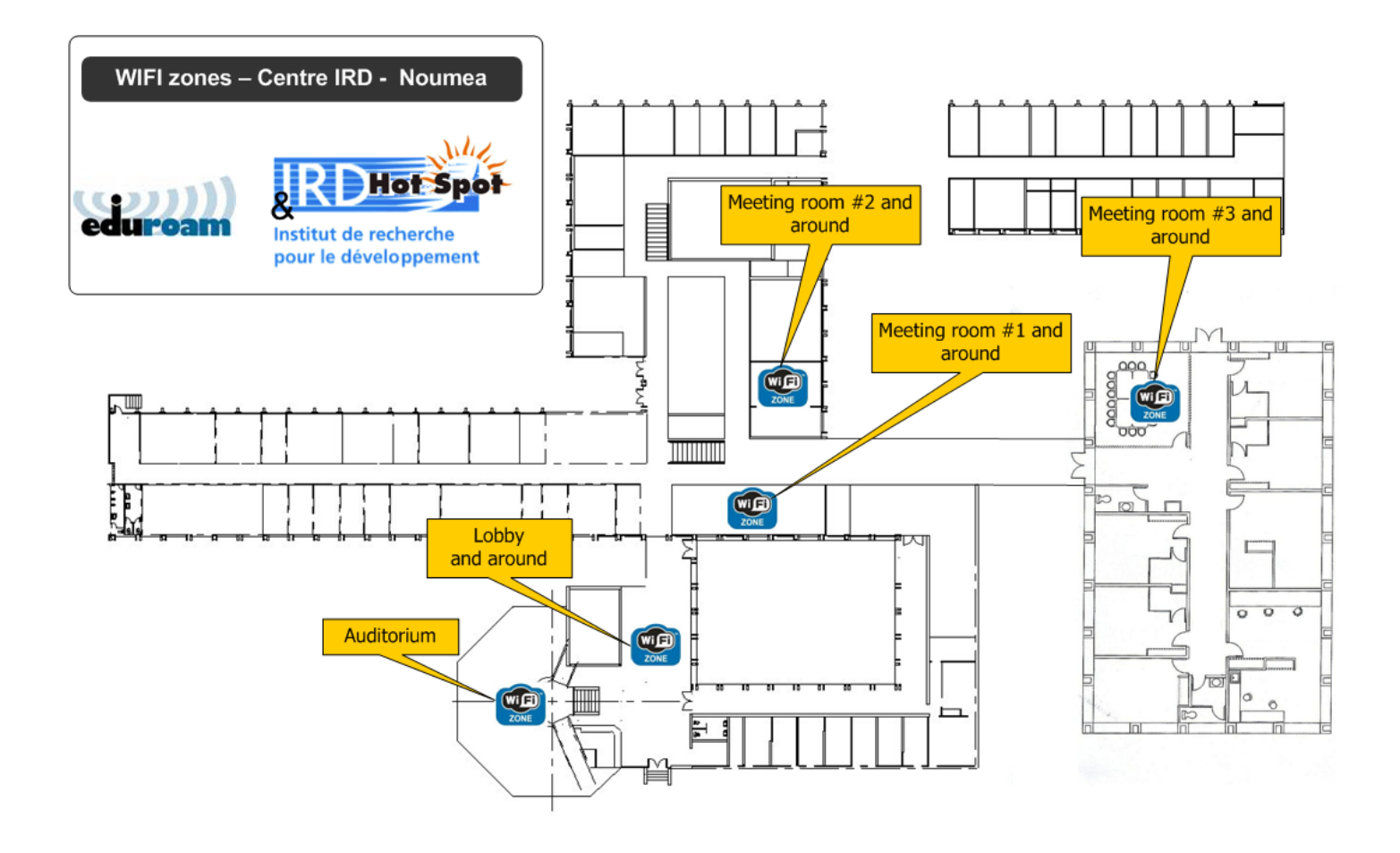

#### **Connecting to IRD-HOTSPOT (Windows XP)**

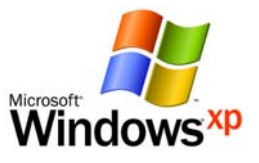

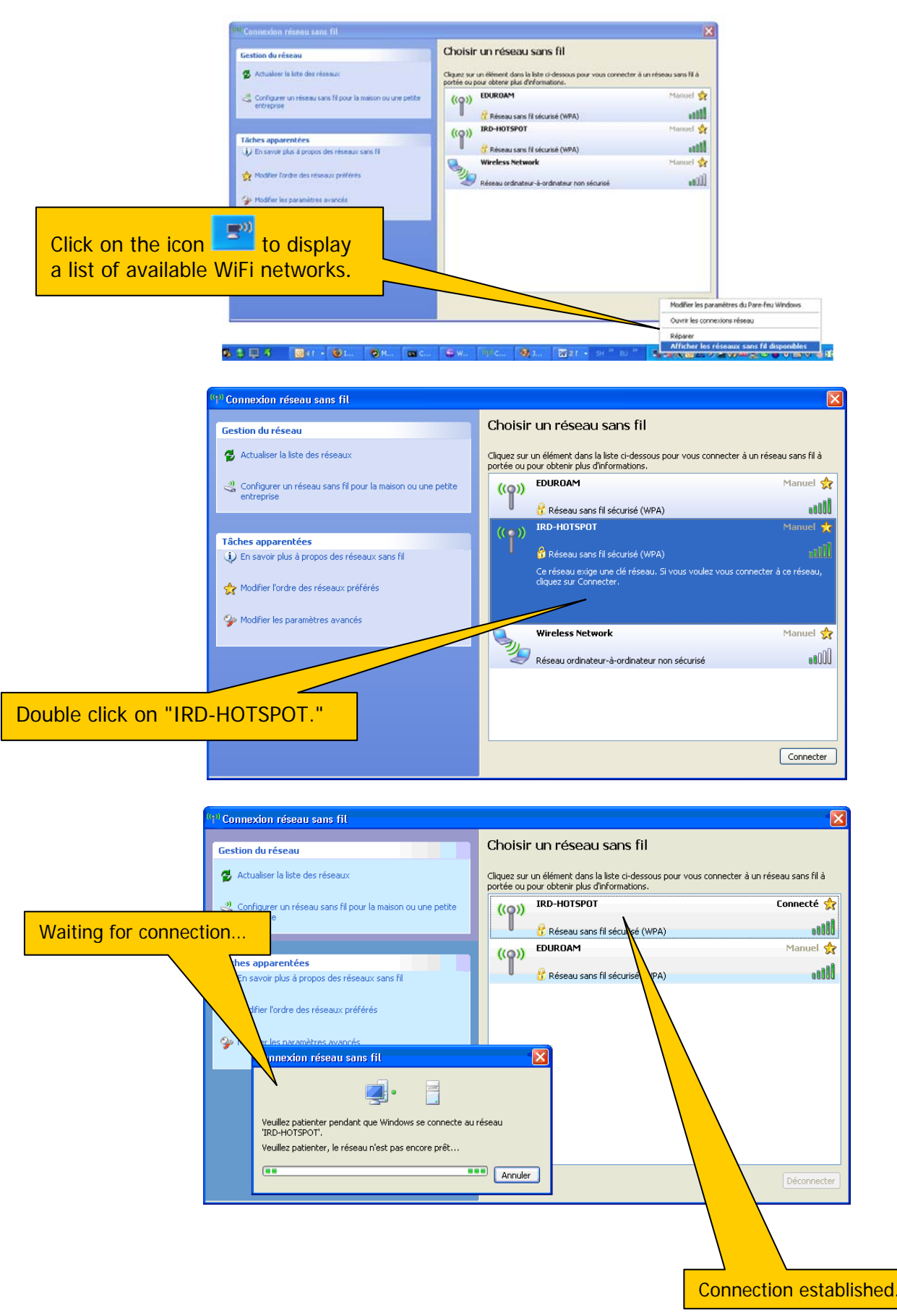

#### **Connecting to IRD-HOTSPOT (Windows Vista)**

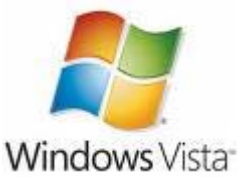

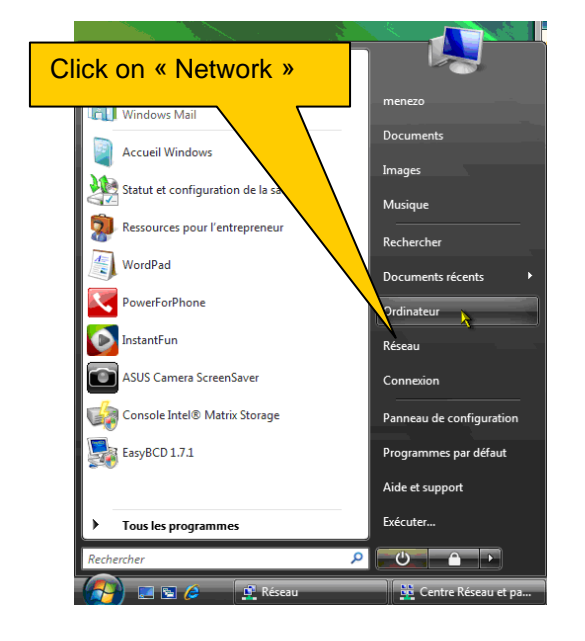

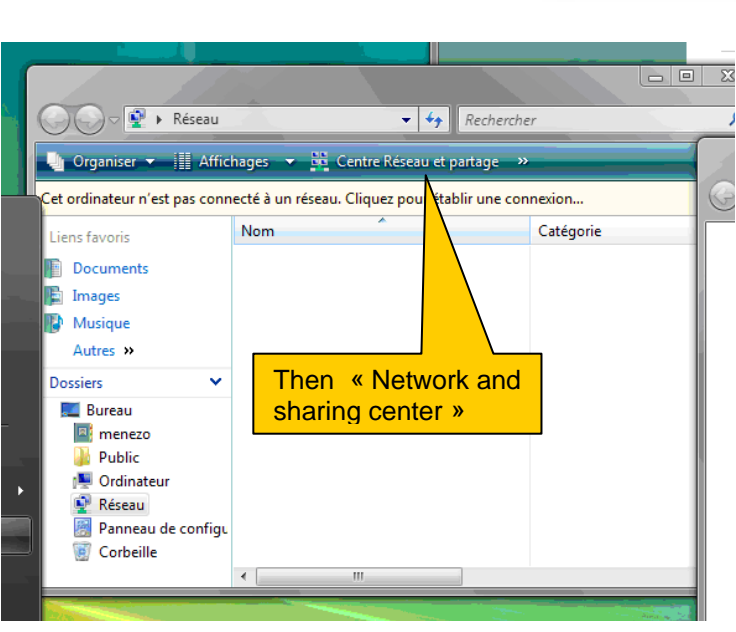

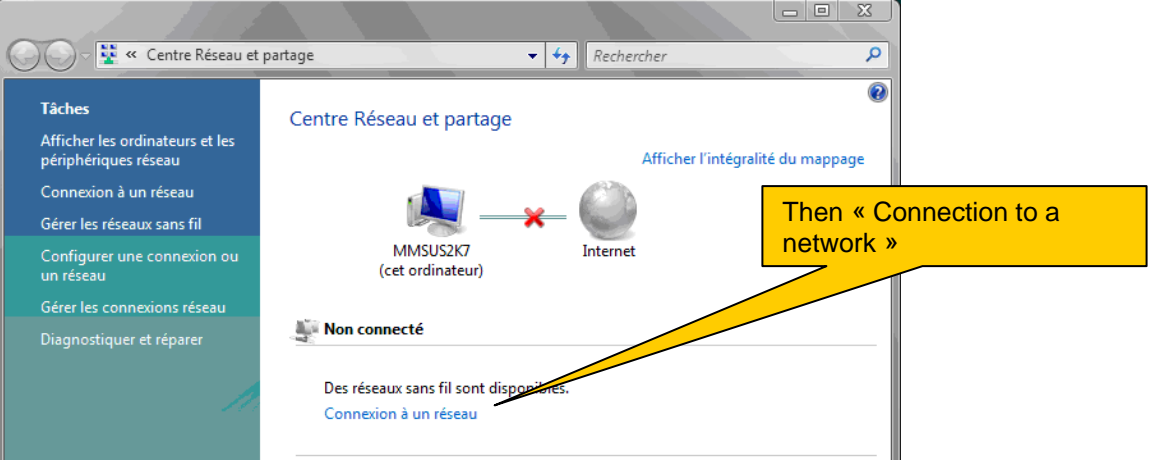

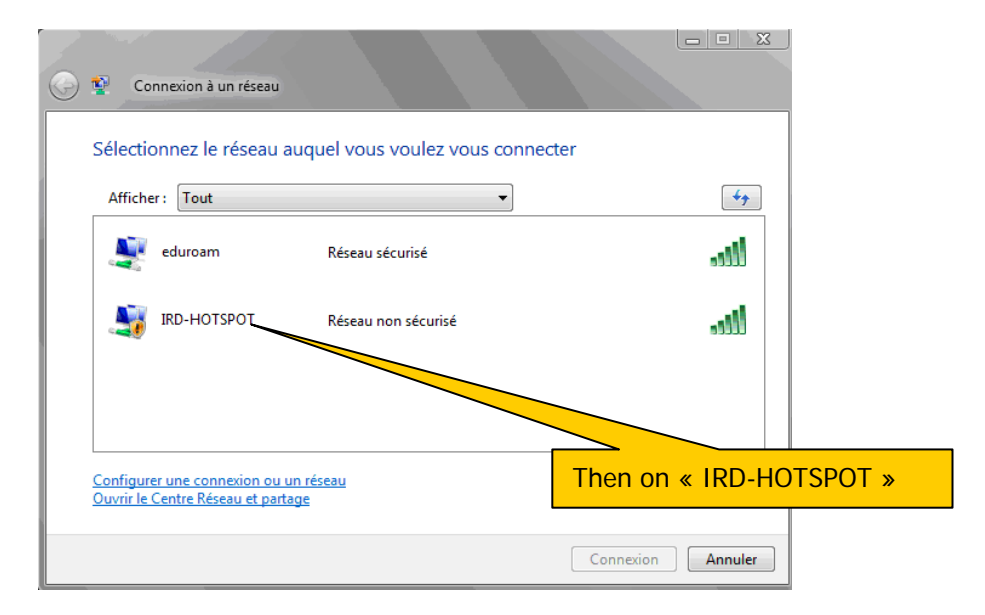

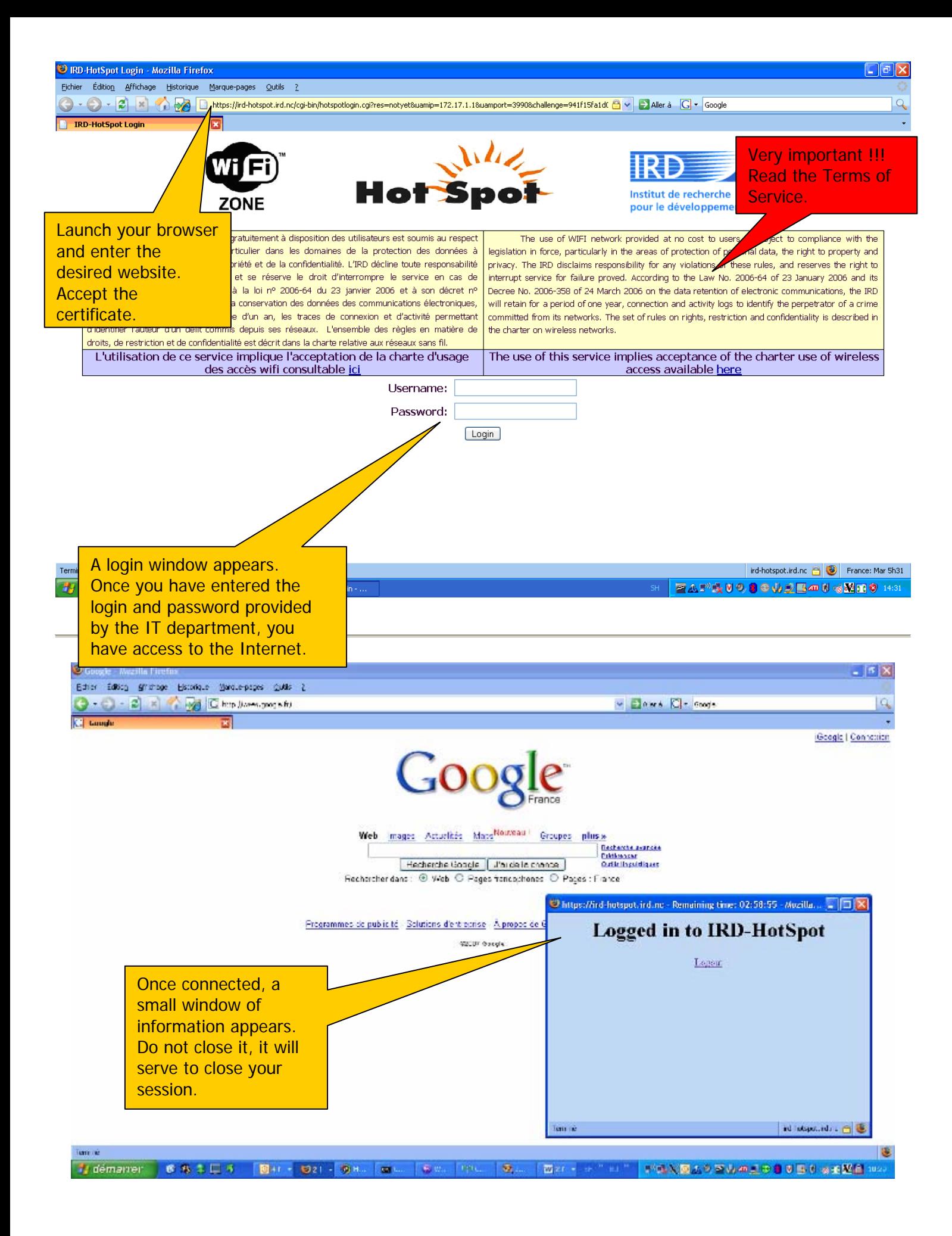